## $^\circledR$  H3Cloud Desktop(云桌面) 客户端"网络检测"的结果是怎么判断的?

[H3Cloud](https://zhiliao.h3c.com/questions/catesDis/777) Desktop 杨海<sup>亚</sup> 2020-08-15 发表

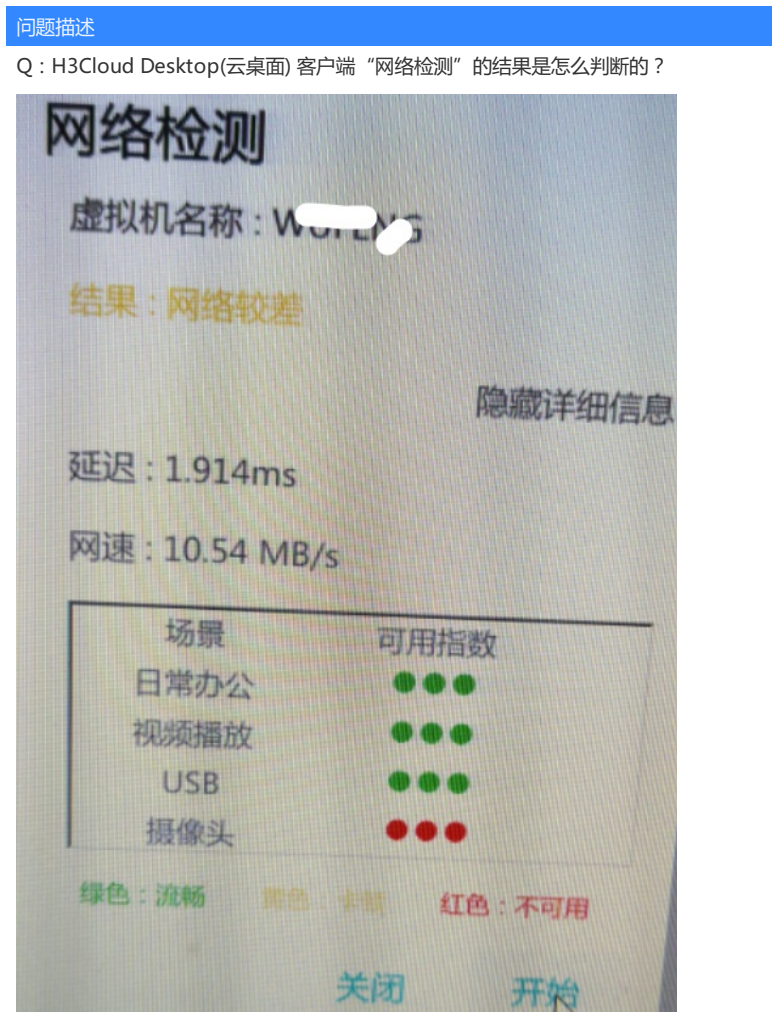

解决方法

A: 客户端到服务器的下载文件的网速, 大于20是好, 12-20是一般, 小于12不好, 无法修改阈值。 给用户建议提示,不影响使用。